Title stata.com

**spregress postestimation** — Postestimation tools for spregress

Postestimation commands predict margins estat impact Methods and formulas References Also see

# **Postestimation commands**

The following postestimation command is of special interest after spregress:

| Command      | Description                         |
|--------------|-------------------------------------|
| estat impact | direct, indirect, and total impacts |

The following standard postestimation commands are also available:

|   | Command         | Description                                                                                                    |
|---|-----------------|----------------------------------------------------------------------------------------------------|
|   | contrast        | contrasts and ANOVA-style joint tests of estimates                                                                        |
| * | estat ic        | Akaike's, consistent Akaike's, corrected Akaike's, and Schwarz's Bayesian information criteria (AIC, CAIC, AICc, and BIC) |
|   | estat summarize | summary statistics for the estimation sample                                                                              |
|   | estat vce       | variance-covariance matrix of the estimators (VCE)                                                                        |
|   | estimates       | cataloging estimation results                                                                                             |
|   | etable          | table of estimation results                                                                                               |
|   | lincom          | point estimates, standard errors, testing, and inference for linear combinations of coefficients                          |
| * | 'lrtest         | likelihood-ratio test                                                                                                    |
|   | margins         | marginal means, predictive margins, marginal effects, and average marginal effects                                        |
|   | marginsplot     | graph the results from margins (profile plots, interaction plots, etc.)                                                   |
|   | nlcom           | point estimates, standard errors, testing, and inference for nonlinear combinations of coefficients                       |
|   | predict         | predictions, residuals, influence statistics, and other diagnostic measures                                               |
|   | predictnl       | point estimates, standard errors, testing, and inference for generalized predictions                                      |
|   | pwcompare       | pairwise comparisons of estimates                                                                                         |
|   | test            | Wald tests of simple and composite linear hypotheses                                                                      |
|   | testnl          | Wald tests of nonlinear hypotheses                                                                                        |

<sup>\*</sup>estat ic and lrtest are not appropriate with gs2sls estimation results.

# predict

#### **Description for predict**

predict creates a new variable containing predictions such as the reduced-form mean, the direct mean, the indirect mean, the limited-information mean, the full-information mean, the naïve-form prediction, the linear prediction, the residuals, or the uncorrelated residuals.

#### Menu for predict

Statistics > Postestimation

### Syntax for predict

statistic

```
predict [type] newvar [if] [in] [, statistic]
```

Description

| siansiic            | Description                    |
|---------------------|--------------------------------|
| Main                |                                |
| <u>rf</u> orm       | reduced-form mean; the default |
| direct              | direct mean                    |
| indirect            | indirect mean                  |
| <u>li</u> mited     | limited-information mean       |
| full                | full-information mean          |
| <u>na</u> ive       | naïve-form prediction          |
| хb                  | linear prediction              |
| <u>r</u> esiduals   | residuals                      |
| <u>ucr</u> esiduals | uncorrelated residuals         |

These statistics are only available in a subset of the estimation sample.

## Options for predict

Main

rform, the default, calculates the reduced-form mean. It is the predicted mean of the dependent variable conditional on the independent variables and any spatial lags of the independent variables. See Methods and formulas.

direct calculates the direct mean. It is a unit's predicted contribution to its own reduced-form mean. The direct and indirect means sum to the reduced-form mean.

indirect calculates the indirect mean. It is the predicted sum of the other units' contributions to a unit's reduced-form mean.

limited calculates the limited-information mean. It is the predicted mean of the dependent variable conditional on the independent variables, any spatial lags of the independent variables, and any spatial lags of the dependent variable. limited is not available when the heteroskedastic option is used with spregress, gs2sls.

full calculates the full-information mean. It is the predicted mean of the dependent variable conditional on the independent variables, any spatial lags of the independent variables, and the other units' values of the dependent variable. full is not available when the heteroskedastic option is used with spregress, gs2sls.

naive calculates the naïve-form prediction. It is the predicted linear combination of the independent variables, any spatial lags of the independent variables, and any spatial lags of the dependent variable. It is not a consistent estimator of an expectation. See Methods and formulas.

xb calculates the predicted linear combination of the independent variables.

residuals calculates the residuals, including any autoregressive error term.

ucresiduals calculates the uncorrelated residuals, which are estimates of the uncorrelated error term.

# margins

### **Description for margins**

margins estimates margins of response for the reduced-form mean, direct mean, indirect mean, and linear predictions.

### Menu for margins

Statistics > Postestimation

## Syntax for margins

```
margins [marginlist] [, options]
margins [marginlist], predict(statistic ...) [predict(statistic ...) ...] [options]
```

| statistic                                          | Description                    |
|----------------------------------------------------|--------------------------------|
| <u>rf</u> orm                                      | reduced-form mean; the default |
| direct                                             | direct mean                    |
| indirect                                           | indirect mean                  |
| хb                                                 | linear prediction              |
| <u>li</u> mited                                    | not allowed with margins       |
| full                                               | not allowed with margins       |
| <u>na</u> ive                                      | not allowed with margins       |
| $\underline{\mathtt{r}}\mathtt{e}\mathtt{siduals}$ | not allowed with margins       |
| <u>ucr</u> esiduals                                | not allowed with margins       |

Statistics not allowed with margins are functions of stochastic quantities other than e(b).

For the full syntax, see [R] margins.

#### Remarks for margins

The computations that margins must do to calculate standard errors can sometimes be time consuming. Time will depend on the complexity of the spatial model and the number of spatial units in the data. You may want to fit your model with a subsample of your data, run margins, and extrapolate to estimate the time required to run margins on the full sample. See [P] timer and [P] rmsg.

# estat impact

## Description for estat impact

estat impact estimates the mean of the direct, indirect, and total impacts of independent variables on the reduced-form mean of the dependent variable.

#### Syntax for estat impact

```
\texttt{estat impact} \ \left[ \textit{varlist} \right] \ \left[ \textit{if} \right] \ \left[ \textit{in} \right] \ \left[ \text{, nolog vce}(\textit{vcetype}) \right]
```

*varlist* is a list of independent variables, including factor variables, taken from the fitted model. By default, all independent variables from the fitted model are used.

collect is allowed; see [U] 11.1.10 Prefix commands.

## Options for estat impact

nolog suppresses the calculation progress log that shows the percentage completed. By default, the log is displayed.

VCE

vce(vcetype) specifies how the standard errors of the impacts are calculated.

vce(delta), the default, is the delta method and treats the independent variables as fixed.

vce(unconditional) specifies that standard errors account for sampling variance in the independent variables. This option is not available when if or in is specified with estat impact.

## Remarks for estat impact

estat impact is essential for interpreting the output of spregress. See [SP] Intro 7 and example 1 of [SP] spregress for explanations and examples.

#### Stored results for estat impact

```
estat impact stores the following in r():
```

Scalars r(N) number of observations Macros r(vce) vcetype specified in vce() r(xvars) names of independent variables Matrices r(b\_direct) vector of estimated direct impacts r(Jacobian\_direct) Jacobian matrix for direct impacts r(V\_direct) estimated variance-covariance matrix of direct impacts r(b\_indirect) vector of estimated indirect impacts r(Jacobian\_indirect) Jacobian matrix for indirect impacts r(V\_indirect) estimated variance-covariance matrix of indirect impacts r(b\_total) vector of estimated total impacts r(Jacobian\_total) Jacobian matrix for total impacts r(V\_total) estimated variance-covariance matrix of total impacts

#### Methods and formulas

Methods and formulas are presented under the following headings:

Predictions

Reduced-form mean

Direct and indirect means

Limited-information mean

Full-information mean

Naïve-form predictor

Linear predictor

Residuals

Uncorrelated residuals

Impacts

### **Predictions**

To motivate the predictions, consider the vector form of a spatial autoregressive model

$$\mathbf{y} = \lambda \mathbf{W} \mathbf{y} + \mathbf{X} \boldsymbol{\beta} + \boldsymbol{\epsilon} \tag{1}$$

where

y is the vector containing each unit's dependent-variable observation,

 $\mathbf{W}\mathbf{y}$  is a spatial lag of  $\mathbf{y}$ ,

X is the matrix of independent-variable observations,

 $\epsilon$  is a vector of errors, and

 $\lambda$  and  $\beta$  are the coefficients.

Any spatial lags of the independent variables are assumed to be in X. Spatial lags of the error do not affect the reduced-form, direct, or indirect means, so they are not included in (1) for simplicity.

#### Reduced-form mean

Equation (1) represents the spatial autoregressive model as a system of equations. The solution

$$\mathbf{v} = (\mathbf{I} - \lambda \mathbf{W})^{-1} (\mathbf{X}\boldsymbol{\beta} + \boldsymbol{\epsilon}) \tag{2}$$

implies that the mean of y given the independent variables and the spatial weighting matrix is

$$E(\mathbf{y} \mid \mathbf{X}, \mathbf{W}) = (\mathbf{I} - \lambda \mathbf{W})^{-1} (\mathbf{X}\boldsymbol{\beta})$$
(3)

This is known as the reduced-form mean because the solution in (2) is known as the reduced form of the model. The predicted reduced-form mean substitutes estimates of  $\lambda$  and  $\beta$  into (3).

#### Direct and indirect means

To define the direct mean and the indirect mean, let

$$\mathbf{S} = \left(\mathbf{I} - \lambda \mathbf{W}\right)^{-1}$$

and let  $S_d$  be a matrix with diagonal elements of S on its diagonal and with off-diagonal elements set to 0.

The direct means are

$$S_dX\beta$$

which capture the contributions of each unit's independent variables on its own reduced-form mean. Substituting estimates of  $\lambda$  and  $\beta$  produces the predictions.

The indirect means capture the contributions of the other units' independent variables on a unit's reduced-form prediction, and they are

$$\left\{ \left(\mathbf{I} - \lambda \mathbf{W}\right)^{-1} - \mathbf{S}_d \right\} \mathbf{X} \boldsymbol{\beta}$$

#### Limited-information mean

Instead of solving for the reduced form, the limited-information mean conditions on the spatial lag of y for observation i, which we denote by  $(\mathbf{W} \mathbf{y})_i$ , which yields

$$E\{y_i \mid \mathbf{X}, \mathbf{W}, (\mathbf{W} \mathbf{y})_i\} = \mathbf{x}_i \boldsymbol{\beta} + \lambda (\mathbf{W} \mathbf{y})_i + u_i$$
(4)

where  $u_i$  is the predictable part of the error term given  $(\mathbf{W}\mathbf{y})_i$ . See Kelejian and Prucha (2007) and Drukker, Prucha, and Raciborski (2013).

#### **Full-information mean**

The full-information mean conditions on the dependent-variable values of all the other units instead of conditioning on the spatial lag of the dependent variable, as does the limited-information mean. The additional information produces a better prediction of the error term when a spatial lag of the errors is in the model. See Kelejian and Prucha (2007).

#### Naïve-form predictor

The naïve-form predictor sets  $u_i$  to 0 in (4). It is not consistent for  $E\{y_i \mid \mathbf{X}, \mathbf{W}, (\mathbf{W}\mathbf{y})_i\}$  because it ignores  $u_i$ .

#### Linear predictor

The linear predictor is  $X\beta$ .

#### Residuals

The residuals are  $u_i$  from (4).

#### Uncorrelated residuals

The uncorrelated residuals are

$$\hat{\boldsymbol{\epsilon}} = (\mathbf{I} - \widehat{\rho} \, \mathbf{M})^{-1} \, \mathbf{u}$$

where  $\mathbf{u}$  is the vector of  $u_i$ 's,  $\mathbf{M}$  is the spatial weighting matrix for the autoregressive error term, and  $\hat{\rho}$  is the estimated correlation of  $\mathbf{u}$ .

#### **Impacts**

The total impact of an independent variable x is the average of the marginal effects it has on the reduced-form mean,

$$\frac{1}{n} \sum_{i=1}^{n} \sum_{j=1}^{n} \frac{\partial E(\mathbf{y}_i \mid \mathbf{X}, \mathbf{W})}{\partial x_j}$$

where  $E(\mathbf{y}_i \mid \mathbf{X}, \mathbf{W})$  is the *i*th element of the vector  $E(\mathbf{y} \mid \mathbf{X}, \mathbf{W})$ , whose formula is given in (2), and  $x_j$  is the *j*th unit's value for  $\mathbf{x}$ .

The direct impact of an independent variable x is the average of the direct, or own, marginal effects:

$$\frac{1}{n} \sum_{i=1}^{n} \frac{\partial E(\mathbf{y}_i \mid \mathbf{X}, \mathbf{W})}{\partial x_i}$$

The indirect impact of an independent variable x is the average of the indirect, or spillover, marginal effects:

$$\frac{1}{n} \sum_{i=1}^{n} \sum_{j=1, j \neq i}^{n} \frac{\partial E(\mathbf{y}_{i} \mid \mathbf{X}, \mathbf{W})}{\partial x_{j}}$$

LeSage and Pace (2009, 36–37) call the average direct impact the "average total direct impact", and they call the average indirect impact the "average total indirect impact".

estat impact with the default vce(delta) uses the delta method to calculate the estimated variance of the impacts. This variance is conditional on the values of the independent variables in the model.

estat impact with vce(unconditional) uses the generalized method of moments estimation strategy to estimate the unconditional variance of the impacts. It accounts for sampling variance of the independent variables in the model.

#### References

Drukker, D. M., I. R. Prucha, and R. Raciborski. 2013. Maximum likelihood and generalized spatial two-stage least-squares estimators for a spatial-autoregressive model with spatial-autoregressive disturbances. *Stata Journal* 13: 221–241.

Kelejian, H. H., and I. R. Prucha. 2007. The relative efficiencies of various predictors in spatial econometric models containing spatial lags. *Regional Science and Urban Economics* 37: 363–374. https://doi.org/10.1016/j.regsciurbeco.2006.11.005.

LeSage, J., and R. K. Pace. 2009. Introduction to Spatial Econometrics. Boca Raton, FL: Chapman and Hall/CRC.

Liu, D. 2017. How to create animated graphics to illustrate spatial spillover effects. The Stata Blog: Not Elsewhere Classified. https://blog.stata.com/2018/03/06/how-to-create-animated-graphics-to-illustrate-spatial-spillover-effects/.

### Also see

[SP] spregress — Spatial autoregressive models

[U] 20 Estimation and postestimation commands

Stata, Stata Press, and Mata are registered trademarks of StataCorp LLC. Stata and Stata Press are registered trademarks with the World Intellectual Property Organization of the United Nations. StataNow and NetCourseNow are trademarks of StataCorp LLC. Other brand and product names are registered trademarks or trademarks of their respective companies. Copyright © 1985–2023 StataCorp LLC, College Station, TX, USA. All rights reserved.

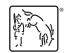

For suggested citations, see the FAQ on citing Stata documentation.